THESE GUIDELINES WILL HELP ENSURE THAT YOUR DOCUMENT IS PRODUCED CORRECTLY,

AT THE HIGHEST PRINT STANDARDS POSSIBLE.

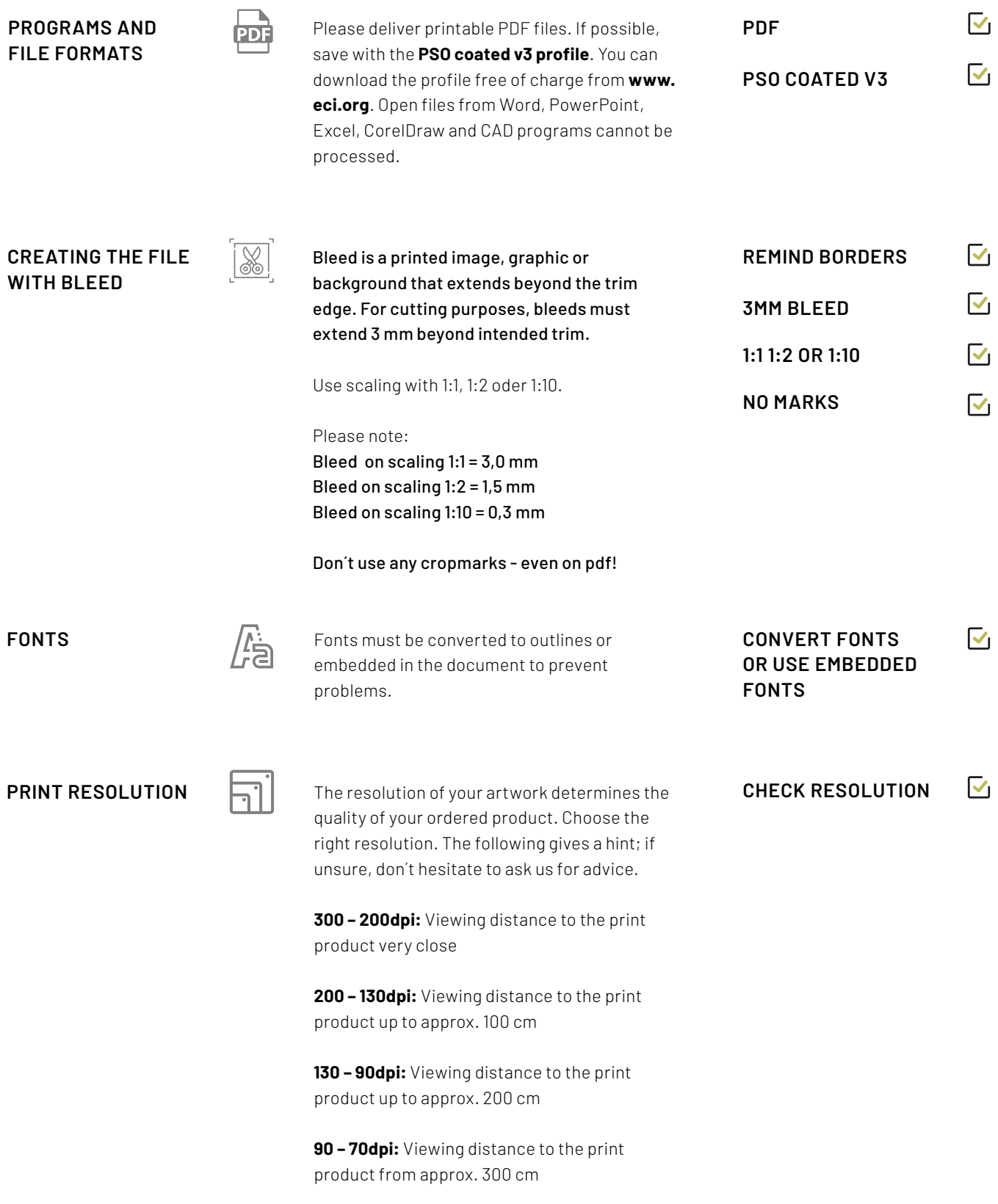

THESE GUIDELINES WILL HELP ENSURE THAT YOUR DOCUMENT IS PRODUCED CORRECTLY, AT THE HIGHEST PRINT STANDARDS POSSIBLE.

 $\overline{\mathsf{v}}_1$ **COLORS AND**  All individual images, illustrations, and tints **CMYK TOTAL INK COVERAGE** should be in CMYK - not RGB!  $\overline{\mathsf{v}}$ **MAX. 300% TOTAL**  All black text and line work should be single **INK COVERAGE** color black, overprinted on other colors if necessary. Total Ink Coverage (The sum of the C+M+Y+K inks) should not be more than 300 %. **RICH BLACK** Black backgrounds (not text!) run best with a mixture of 60% Cyan,40% Magenta, 40% Yellow and 100% Black (K) Shades of gray are best created with the color **GRAY SCALES**black. For high-contrast grayscale images use CMYK.  $\overline{\mathsf{v}}_1$ **STANDARDIZED**  Color conversions from Pantone to CMYK may **BE AWARE OF COLORS** produce unexpected results. There will be a **COLOR CHANGES**  $\overline{\mathsf{v}}_1$ charge for converting RGB images to CMYK. **SPOT COLORS USE THE ORIGINAL COLOR LIBRARY** Please let us know in advance if you have to use  $\overline{\mathsf{v}}$ Pantone or other spot colors in your **CKECK SPELLING**  documents. **OF SPOT COLORS** For spot colors, only use the color names used in the color libraries (check spelling!). **LINES + PATHES FOR**  If an object contains cutting lines, fold lines, or engraving paths all these lines have to be named **CUTTING** as spot colors. You can download the special **FOLDING** colors as a "CC Library Bibliothek mit allen **MILLING** SONDERFARBEN zum Anlegen von Druck- und **GROOVING** Plotdateien"/Bibliothek from our website. **ENGRAVING** In this extension you will find the correct designation of these spot colors with an  $\sqrt{\phantom{a}}$  Create the path on its separate layer Contour strength **0,1 Pt**  $\Box$  Path must be aligned "in the middle". Export the PDF files as **PDF/X-3** Check "Create Acrobat Layers"

THESE GUIDELINES WILL HELP ENSURE THAT YOUR DOCUMENT IS PRODUCED CORRECTLY, AT THE HIGHEST PRINT STANDARDS POSSIBLE.

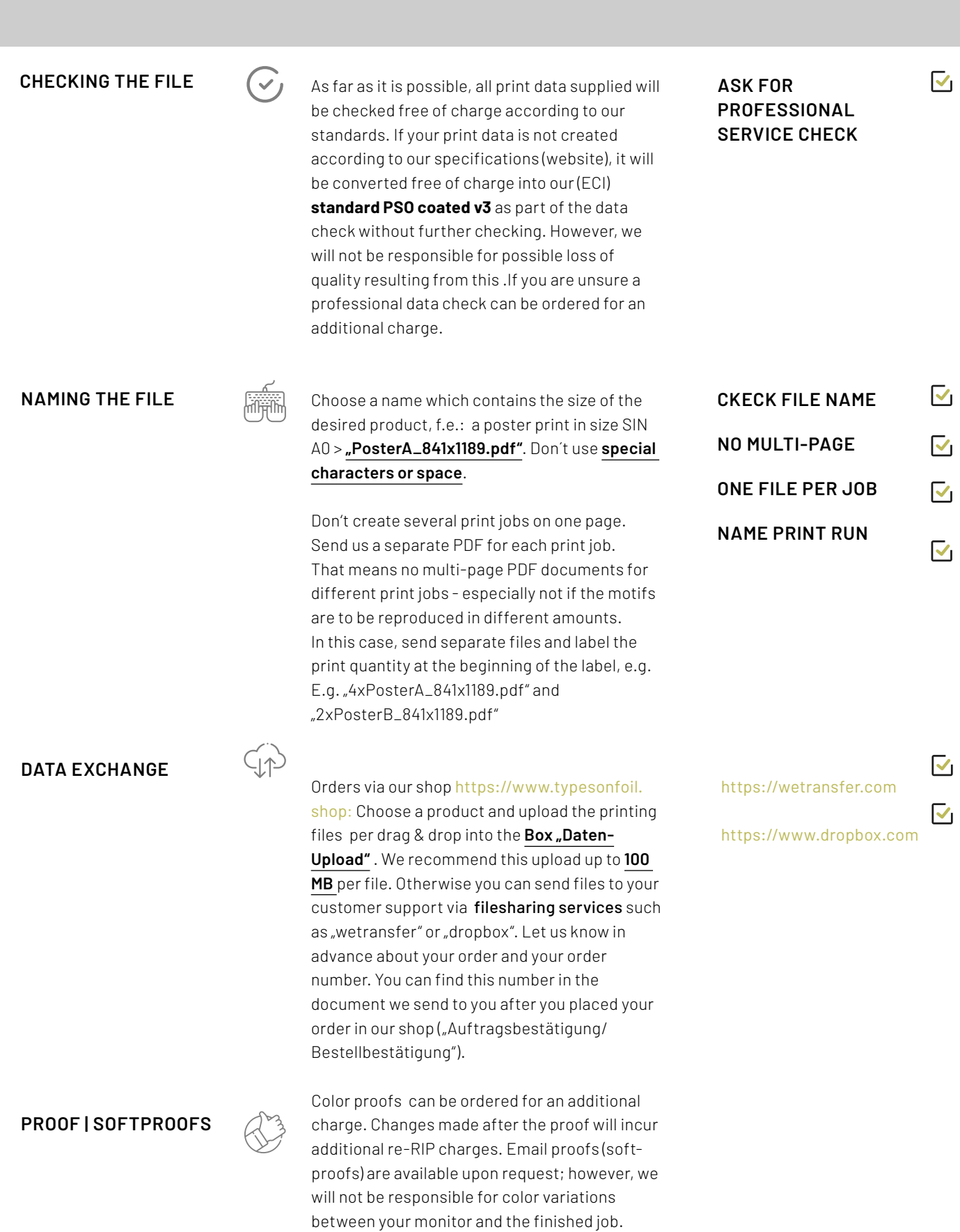

THESE GUIDELINES WILL HELP ENSURE THAT YOUR DOCUMENT IS PRODUCED CORRECTLY,

AT THE HIGHEST PRINT STANDARDS POSSIBLE.

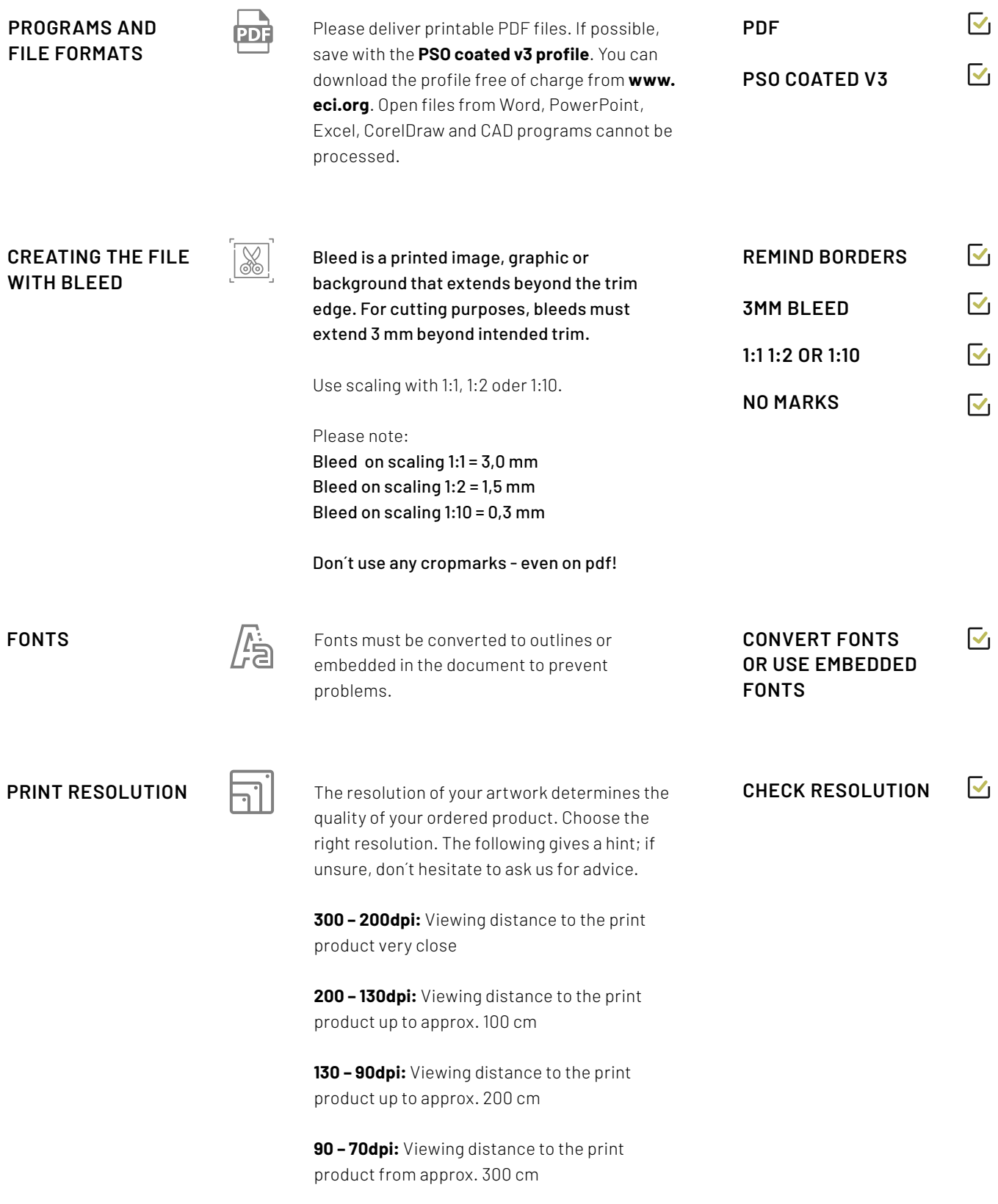

THESE GUIDELINES WILL HELP ENSURE THAT YOUR DOCUMENT IS PRODUCED CORRECTLY, AT THE HIGHEST PRINT STANDARDS POSSIBLE.

 $\overline{\mathsf{v}}_1$ **COLORS AND**  All individual images, illustrations, and tints **CMYK TOTAL INK COVERAGE** should be in CMYK - not RGB!  $\overline{\mathsf{v}}$ **MAX. 300% TOTAL**  All black text and line work should be single **INK COVERAGE** color black, overprinted on other colors if necessary. Total Ink Coverage (The sum of the C+M+Y+K inks) should not be more than 300 %. **RICH BLACK** Black backgrounds (not text!) run best with a mixture of 60% Cyan,40% Magenta, 40% Yellow and 100% Black (K) Shades of gray are best created with the color **GRAY SCALES**black. For high-contrast grayscale images use CMYK.  $\overline{\mathsf{v}}_1$ **STANDARDIZED**  Color conversions from Pantone to CMYK may **BE AWARE OF COLORS** produce unexpected results. There will be a **COLOR CHANGES**  $\overline{\mathsf{v}}_1$ charge for converting RGB images to CMYK. **SPOT COLORS USE THE ORIGINAL COLOR LIBRARY** Please let us know in advance if you have to use  $\overline{\mathsf{v}}$ Pantone or other spot colors in your **CKECK SPELLING**  documents. **OF SPOT COLORS** For spot colors, only use the color names used in the color libraries (check spelling!). **LINES + PATHES FOR**  If an object contains cutting lines, fold lines, or engraving paths all these lines have to be named **CUTTING** as spot colors. You can download the special **FOLDING** colors as a "CC Library Bibliothek mit allen **MILLING** SONDERFARBEN zum Anlegen von Druck- und **GROOVING** Plotdateien"/Bibliothek from our website. **ENGRAVING** In this extension you will find the correct designation of these spot colors with an  $\sqrt{\phantom{a}}$  Create the path on its separate layer Contour strength **0,1 Pt**  $\Box$  Path must be aligned "in the middle". Export the PDF files as **PDF/X-3** Check "Create Acrobat Layers"

THESE GUIDELINES WILL HELP ENSURE THAT YOUR DOCUMENT IS PRODUCED CORRECTLY, AT THE HIGHEST PRINT STANDARDS POSSIBLE.

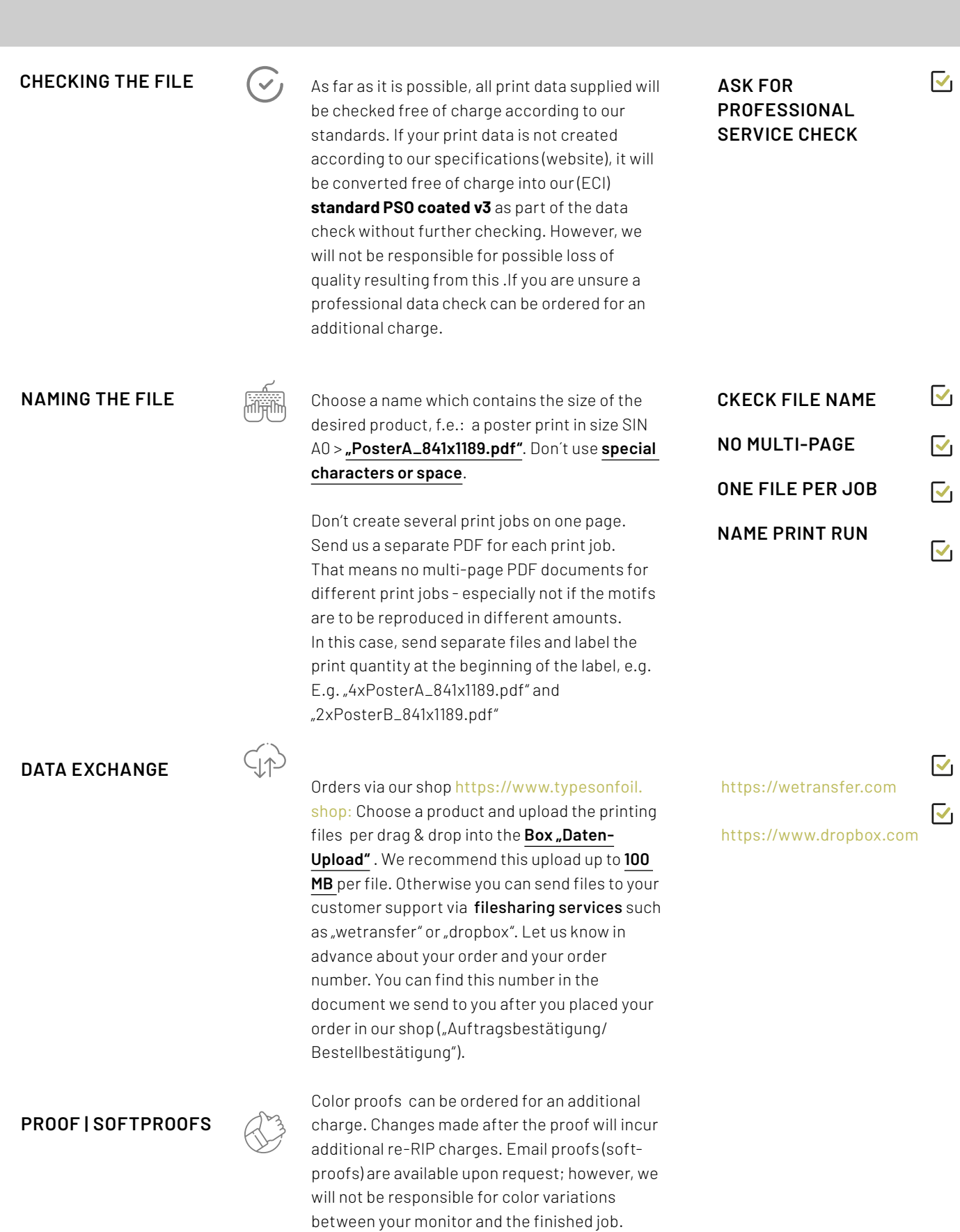